## **Tvheadend - Bug #6107**

# **Recording two subsequent shows using REST API is failing**

2021-12-12 13:33 - Andreas Maier

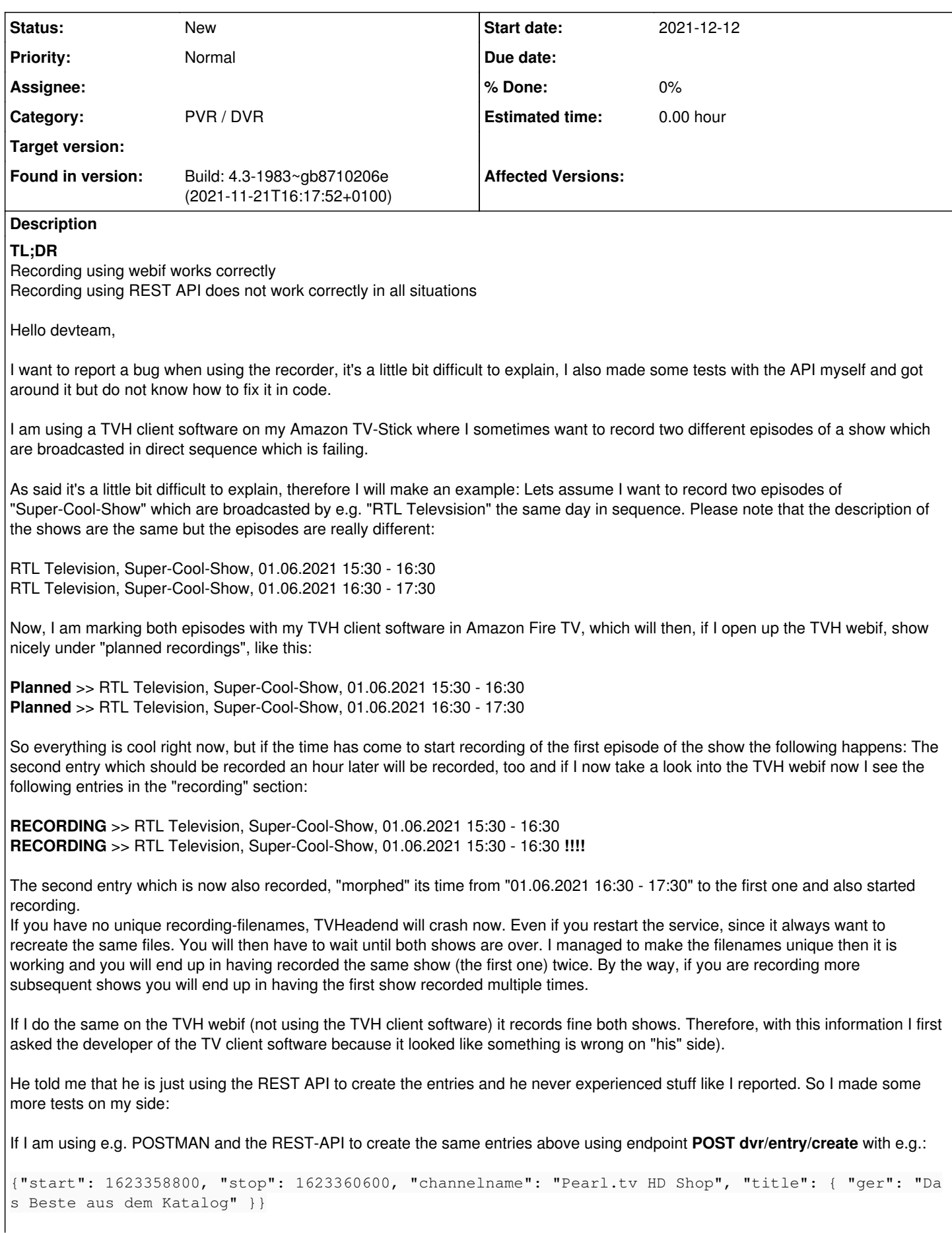

(and also the second call with different times, don't have the json anymore, it is basically the same with different start/stop)

It results in the failed behaviour. So this is failing.

If I use the endpoint **dvr/entry/create\_by\_event** which is using UUIDs to record the shows. It is working fine.

Also interresting, if I create the two "failing" record-entries, either with the TVH client software or the TVH REST API (well basically it is the same), and afterwards editing the entries with the TVH webif (changing something irrelevant) the entries are somehow corrected then. Then the shows are recorded fine. It looks like the webif correctes something while saving the entries.

The change of the other, subsequent entries, will be changed let's say 5 seconds after the first, regular show and entry, starts.

I am running debian 10 and using tvh docker-images made by the linuxserver.io guys. Therefore I am always relatively up-to-date. I am observing this behaviour since about one year, I am not sure how long this behaviour exists. Some years ago I used KODI and also TVH on a debian backend, here I am very sure, it worked fine. But maybe the guys at KODI are not using the REST API but the "tvhclient binary hstp" protocol? Not sure here though, but this was TVH 4.0 afair.

#### **History**

## **#1 - 2021-12-13 10:17 - Dave Pickles**

What is reported in the TVH log file when these timers are created and when the recordings start?

What are the contents of the DVR log files for the timers before the recordings start (/home/hts/.hts/tvheadend/dvr/log/\*.log)?

When you "change something irrelevant", how does the timer's log file change?

## **#2 - 2021-12-14 21:56 - Andreas Maier**

- *File shot1.png added*
- *File shot2.png added*
- *File shot3.png added*
- *File shot4.PNG added*
- *File shot5.png added*

Hello Dave,

thanks, I made a test again to gather all information you are asking for:

I want to record the following two subsequent entries: shot1.png

If I do that using the TVH client and go back to the Webif, I can see now the following entries: shot2.png

The following two log-entries were created in dvr/log/

```
{
        "enabled": true,
        "create": 1639509741,
        "watched": 0,
        "start": 1639513800,
        "start_extra": 0,
        "stop": 1639515600,
    "stop_extra": 0,
        "channel": "2fc94917be3501da78a76d7d97382639",
         "channelname": "Pearl.tv HD Shop",
        "title": {
                 "ger": "Das Beste aus dem Katalog" 
        },
        "subtitle": {
                 "ger": "24-Stunden Bestellhotline: 0800- 51  51  444 (gebührenfrei)\n\nEgal wie oft Sie an einem Tag b
estellen, Sie bezahlen nur einmal die Versandkosten und ab 150 Euro Warenwert liefern wir sogar versandkostenf
rei!" 
        },
        "pri": 2,
        "retention": 0,
        "removal": 0,
        "playposition": 0,
        "playcount": 0,
        "config_name": "7a5edfbe189851e5b1d1df19c93962f0",
```

```
    "owner": "tvadmin",
         "creator": "tvadmin",
         "errorcode": 0,
         "errors": 0,
         "data_errors": 0,
         "dvb_eid": 0,
         "noresched": false,
         "norerecord": false,
         "fileremoved": 0,
         "autorec": "",
         "timerec": "",
         "parent": "",
         "child": "",
     "content_type": 0,
         "copyright_year": 0,
         "broadcast": 0,
         "comment": "Created by dream Player for TVheadend" 
}
{
        "enabled": true,
         "create": 1639509748,
         "watched": 0,
         "start": 1639515600,
         "start_extra": 0,
         "stop": 1639517400,
         "stop_extra": 0,
         "channel": "2fc94917be3501da78a76d7d97382639",
         "channelname": "Pearl.tv HD Shop",
         "title": {
                  "ger": "Das Beste aus dem Katalog" 
        },
         "subtitle": {
                 "ger": "24-Stunden Bestellhotline: 0800- 51  51  444 (gebührenfrei)\n\nEgal wie oft Sie an einem Tag b
estellen, Sie bezahlen nur einmal die Versandkosten und ab 150 Euro Warenwert liefern wir sogar versandkostenf
rei!" 
        },
         "pri": 2,
         "retention": 0,
         "removal": 0,
         "playposition": 0,
         "playcount": 0,
         "config_name": "7a5edfbe189851e5b1d1df19c93962f0",
         "owner": "tvadmin",
         "creator": "tvadmin",
         "errorcode": 0,
         "errors": 0,
         "data_errors": 0,
         "dvb_eid": 0,
         "noresched": false,
         "norerecord": false,
         "fileremoved": 0,
         "autorec": "",
         "timerec": "",
         "parent": "",
         "child": "",
         "content_type": 0,
         "copyright_year": 0,
         "broadcast": 0,
         "comment": "Created by dream Player for TVheadend" 
}
When the time has come to record the first entry the Webif log outputs this (sorry I only have a screenshot):
```
shot3.png

... and then some times later, when the time morphed for the second entry this: shot4.png

Now TVHeadend is dead, until the second show is over. I forgot to configure so that the second filename is unique, so I cannot make a screenshot of how the table above looks like. I edited the screenshot so you get an idea how it would look: shot5.png

In dvr/log/ there are no new or altered files.

Just for the "when I change something" which corrects somehow the entry I do not have log-files. I try to make some - have to wait now for the second

#### **#3 - 2021-12-15 14:30 - Dave Pickles**

Interesting. I don't claim to understand all the code, but this is what I think is happening.

The API /dvr/entry/create creates the timers from the data supplied, it does not check this data against the EPG.

When the first timer begins recording, the EPG grabber is also triggered. The grabber detects a change in the currently-running show on the channel and passes this to DVR in case any timers need updating.

DVR checks the update against its list of timers using function dvr\_entry\_fuzzy\_match(). Your timers do not have broadcast ID or dvb\_eid set and both have the same title. The fuzzy match also allows the start and end times to vary (up to the limit set in "EPG Update Window"). There is another function epg\_match\_event\_fuzzy() which may be involved. So DVR believes that the second show has already begun and starts the recording.

I cannot see any recent code change which could have produced this behaviour. There is a possible workaround; set "EPG Update Window" in Configuration -> Recording -> EPG/Autorec Settings to less than one hour.

Re the duplicate filename crash, do you have "Format String" in Configuration -> Recording -> Filesystem Settings set to the default (\$t\$n.\$x)?.

#### **#4 - 2021-12-16 20:33 - Andreas Maier**

*- File shot6.PNG added*

### Hello Dave,

well, now this is interesting and actually makes perfect sense. I tried your proposal and set the EPG/Autorec setting to 30Min, which did not have an effect. Then I completely disabled it and it recorded now both shows correctly o\_O. Thanks for this suggestion. Very strange, I was rather sure in my "desperation" that time I already tried/played with all these entries.

Just for my understanding: having disabled this settings means now that if I program something to be recorded and the EPG changes (to be recorded show will move to another time) my recorder-entry will not move accordingly, right? So this would be "the price to pay".

Also, just having this complete in this thread: Here is a screenshot of two log entries, one made with my TVH client software (right) and one made with the TVH webif (left). One can clearly see the differences (what you mentioned): shot6.PNG

Thanks for all the input and suggestions. Maybe it is possible in the future to have the fuzzy\_match adapted let's see :-)

## **#5 - 2021-12-16 21:24 - Dave Pickles**

Just for my understanding: having disabled this settings means now that if I program something to be recorded and the EPG changes (to be recorded show will move to another time) my recorder-entry will not move accordingly, right? So this would be "the price to pay".

I believe that's correct, yes.

Maybe it is possible in the future to have the fuzzy\_match adapted let's see :-)

I've looked at these functions in the past when working on a different problem. I suspect that it would be impossible to create a 'fuzzy match' to work correctly with the wide range of input and EPG sources that TVH is able to handle.

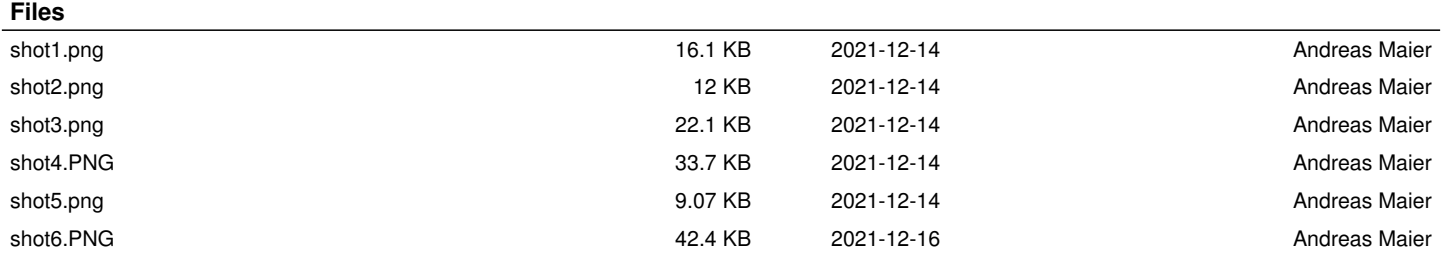